!linkpres0a1.bas animation option arithmetic native set window -400,800,-100,1100 set line width 2  $let cr=100$ let cL=600 let P=300 let  $k=100$ let r=280 let L=300 let Lr=380 let alpha=170\*pi/180 let beta=150\*pi/180 for  $i=0$  to 10 for zz=0 to  $2 \times$ pi step pi/180 set draw mode hidden clear let Lz=zz+beta let  $x=Lr*sin(Lz)$  let y=Lr\*cos(Lz) let  $LL=$ sqr(x^2+(y+k)^2) let d=acos( $(r^2+LL^2-L^2)/2/r/L$ L) let e= $a\cos((Lr^2+LL^2-k^2)/2/Lr/L)$  set line color 3 plot lines:x,y+cL+k;0,cL+k if x>=0 then let z=Lz+d-e if  $x<0$  then let  $z=Lz+d+e$ let  $x = r \cdot \sin(z)$ let  $yr=r^*cos(z)$  plot lines:xr,yr+cL;0,cL set line color 4 plot lines:xr,yr+cL;x,y+cL+k set line color 1 let th=z+alpha let xc=cr\*sin(th) let yc=cr\*cos(th)+cL let g=asin(cr/cL\*sin(th)) let yy=cr+cL+cr\*cos(th)-cL\*cos(g) draw slide with scale(4)\*shift(0,yy) plot lines:xc,yc;0,cL plot lines:xc,yc;0,yy plot points: $zz*100$ ,sqr((xr-x)^2+(yr-k-y)^2) set draw mode explicit next zz next i END external picture slide set area color 8 OPTION ARITHMETIC NATIVE

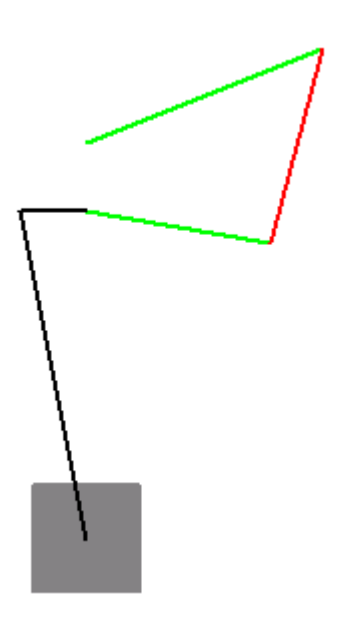

plot area:-20,-20;20,-20;20,+20;-20,+20;-20,-20 end picture